# ПОДГОТОВКА К ОГЭ ПО ГЕОГРАФИИ **ТРЕНИРОВОЧНЫЕ ЗАДАНИЯ**

**Учитель географии Кочнева Е.О. ГБОУ СОШ № 39 г. Севастополя**

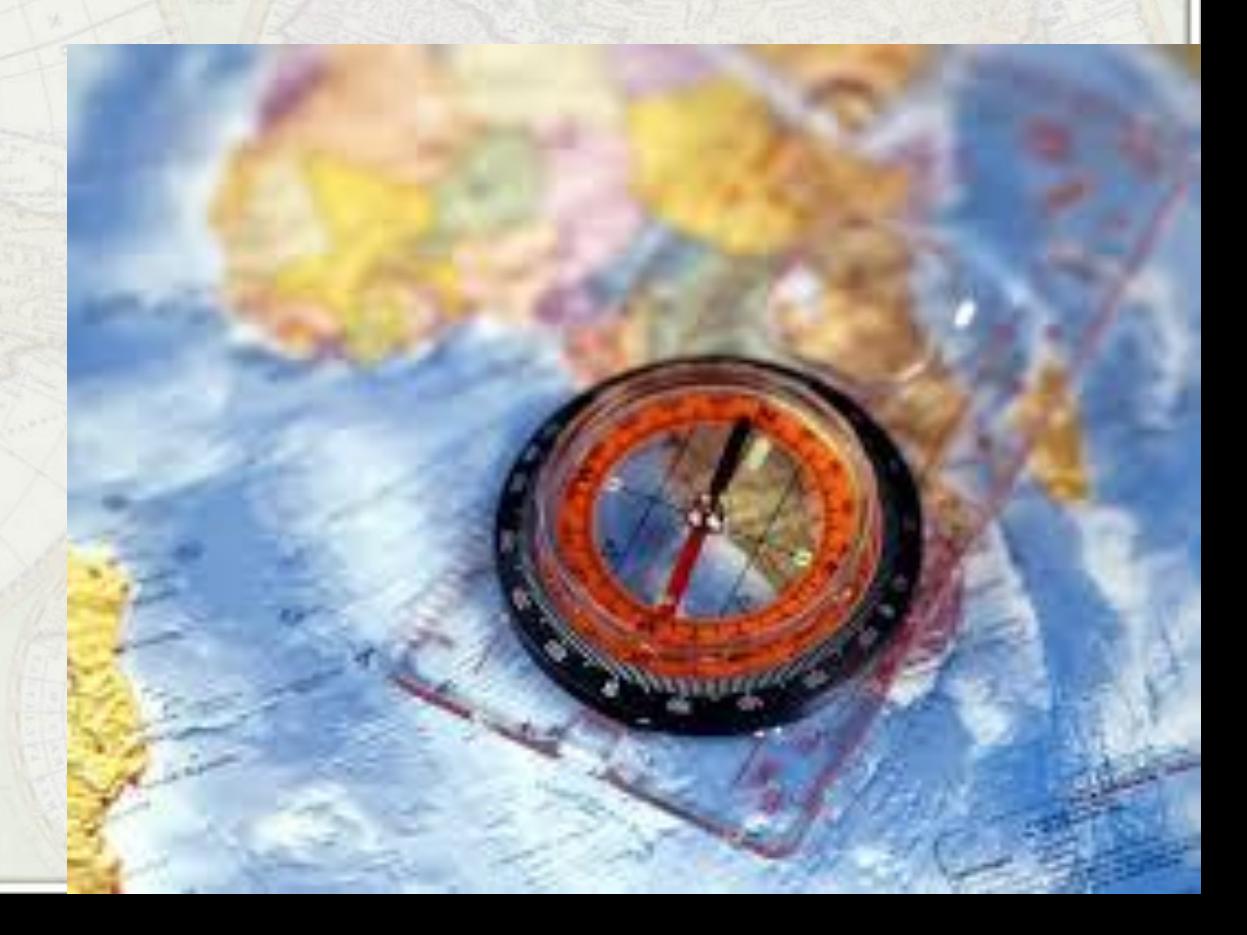

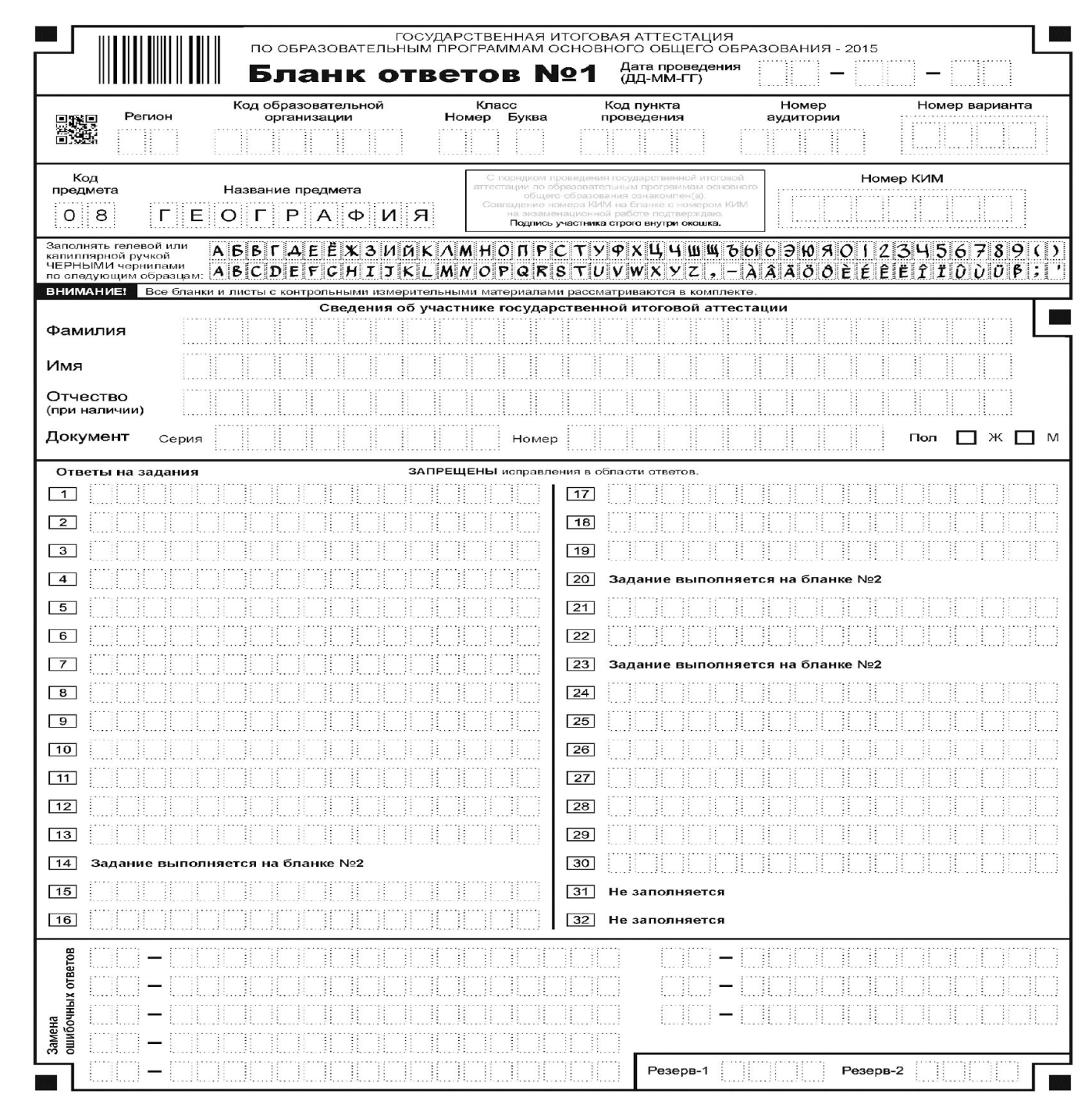

 $\overline{D}$ é è

• Ответы к заданиям запишите в поля ответов в работе, а затем перенесите в бланк ответов. Для этого в бланке ответов запишите номера этих заданий в столбец следующим образом:

1)

2)

…

**Какой из перечисленных городов России является крупным центром автомобилестроения?**

 1) Архангельск 2) Тамбов 3) Череповец 4) Нижний Новгород

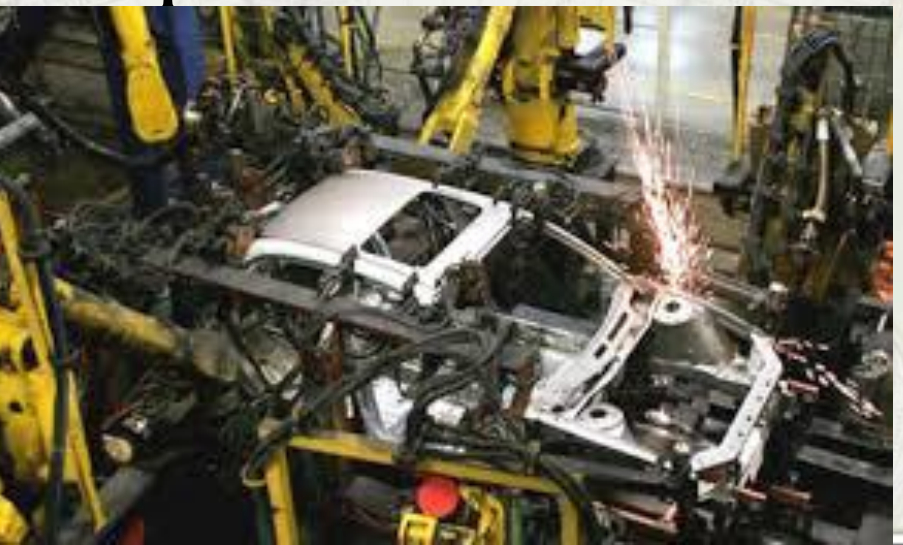

# **• Пояснение.**

В Нижнем Новгороде расположен крупный центр автомобилестроения — Горьковский

автомобильный завод.

• Правильный ответ указан под номером 4.

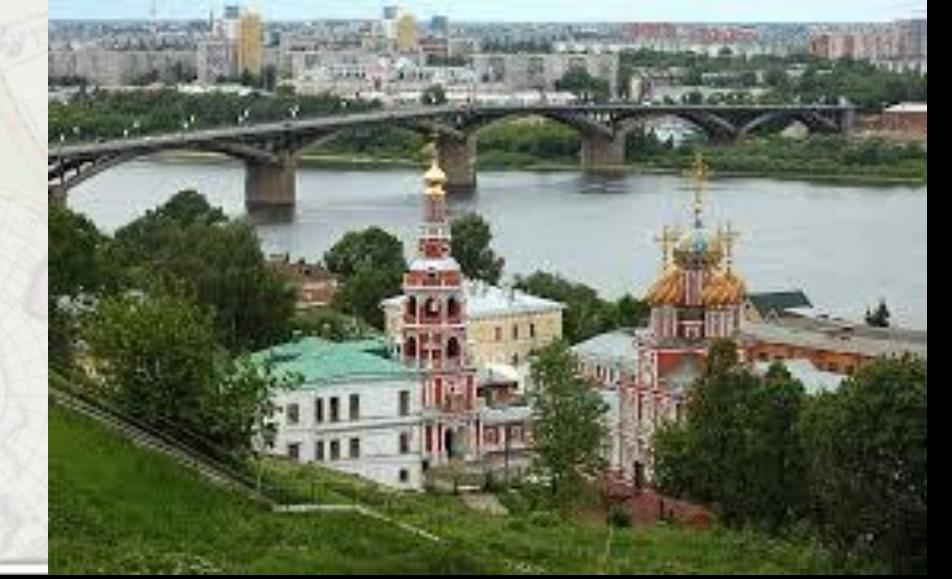

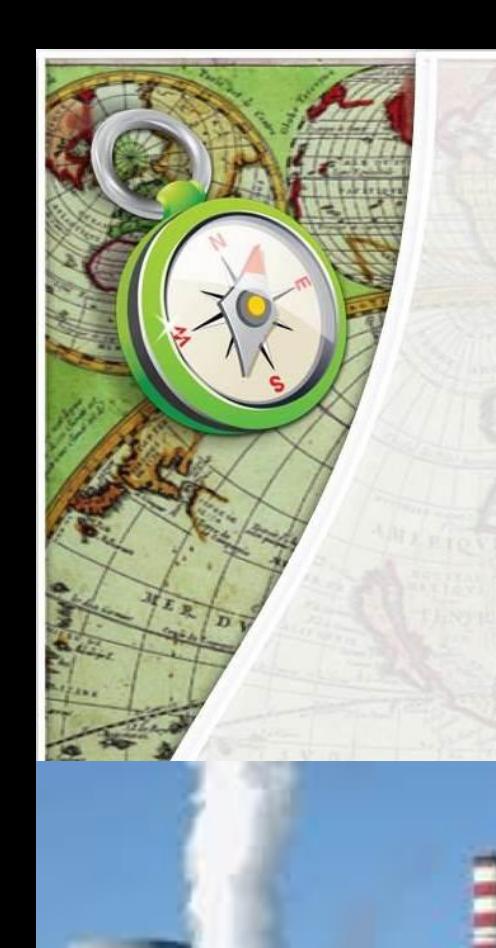

**Какие из перечисленных электростанций являются тепловыми?**

> 1) Курская и Тверская 2) Красноярская и Братская 3) Зейская и Усть-Илимская 4) Сургутская и Тюменская

### **Пояснение.**

При ответе на этот вопрос можно действовать методом исключения, исключая из вариантов ответов АЭС и ГЭС.

Правильный ответ указан под **номером 4.**

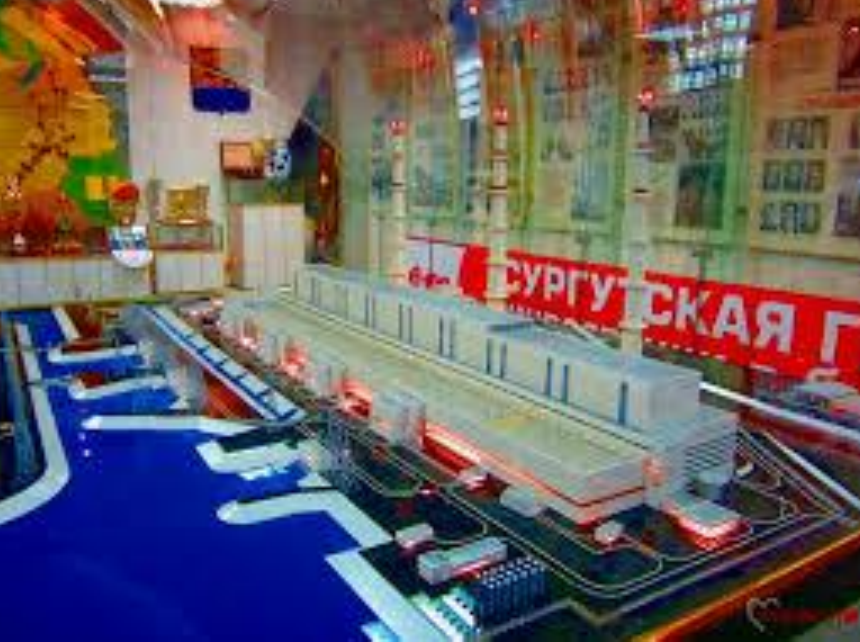

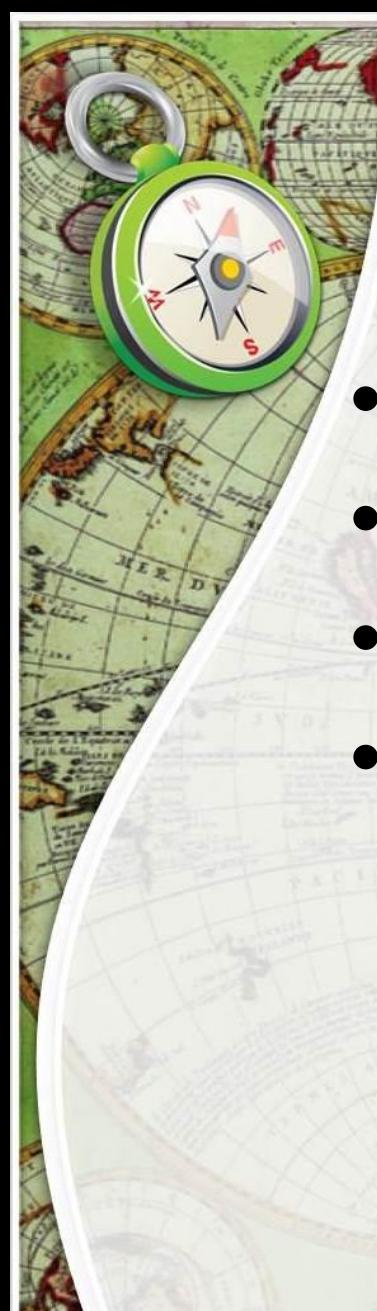

elenaranko.ucoz.ru

В каком из перечисленных регионов России действуют крупные предприятия чёрной металлургии полного цикла?

- **• 1) Европейский Юг**
- **• 2) Урал**
- **• 3) Поволжье**
- **• 4) Дальний Восток**

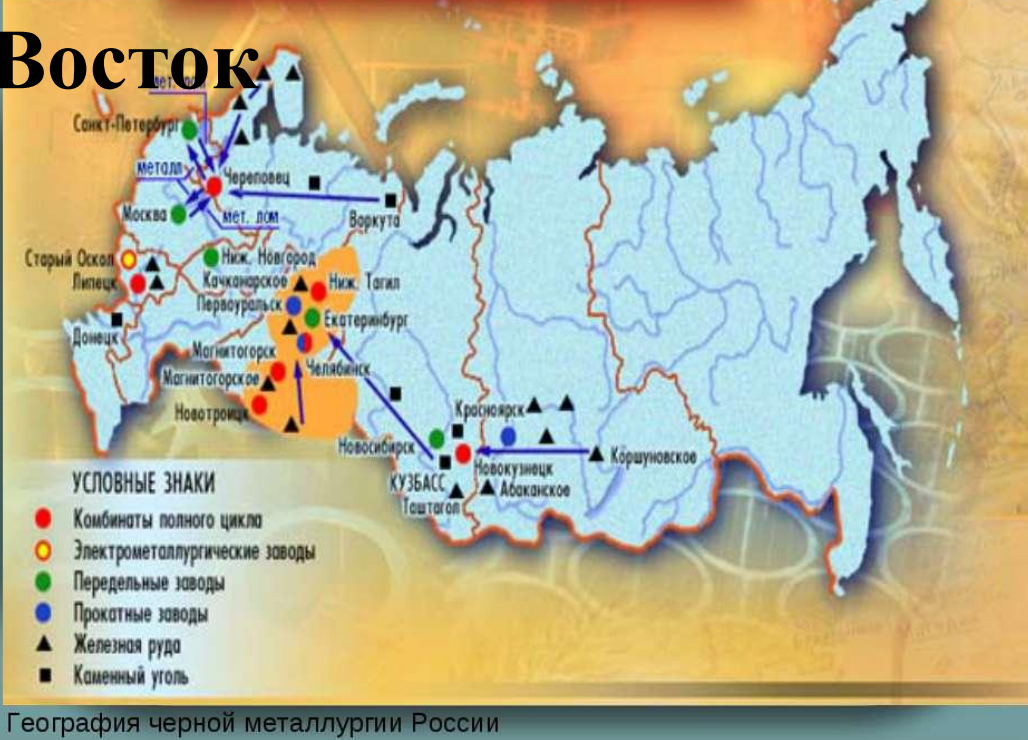

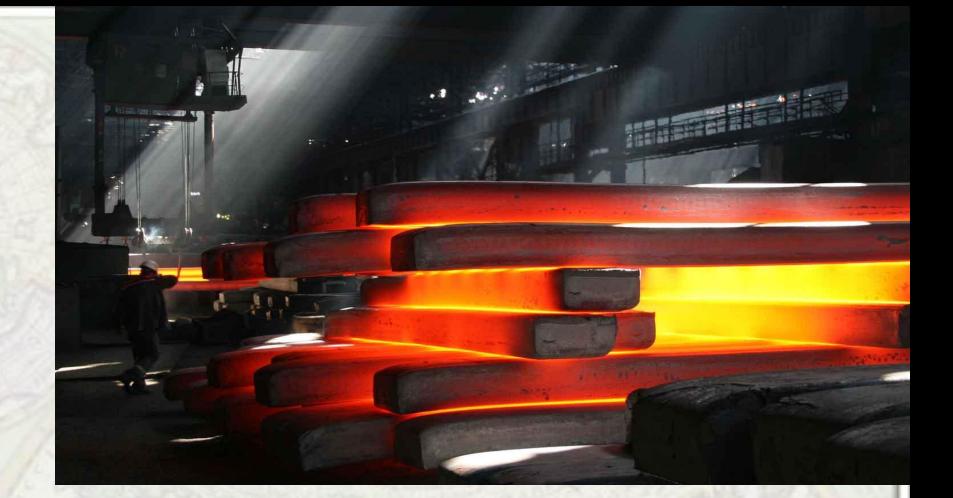

## **Пояснение.**

- Предприятия полного цикла черной металлургии расположены в первую очередь в местах добычи сырья: железной руды. И это, конечно, Урал. • Правильный ответ указан под
	- **номером 2**.

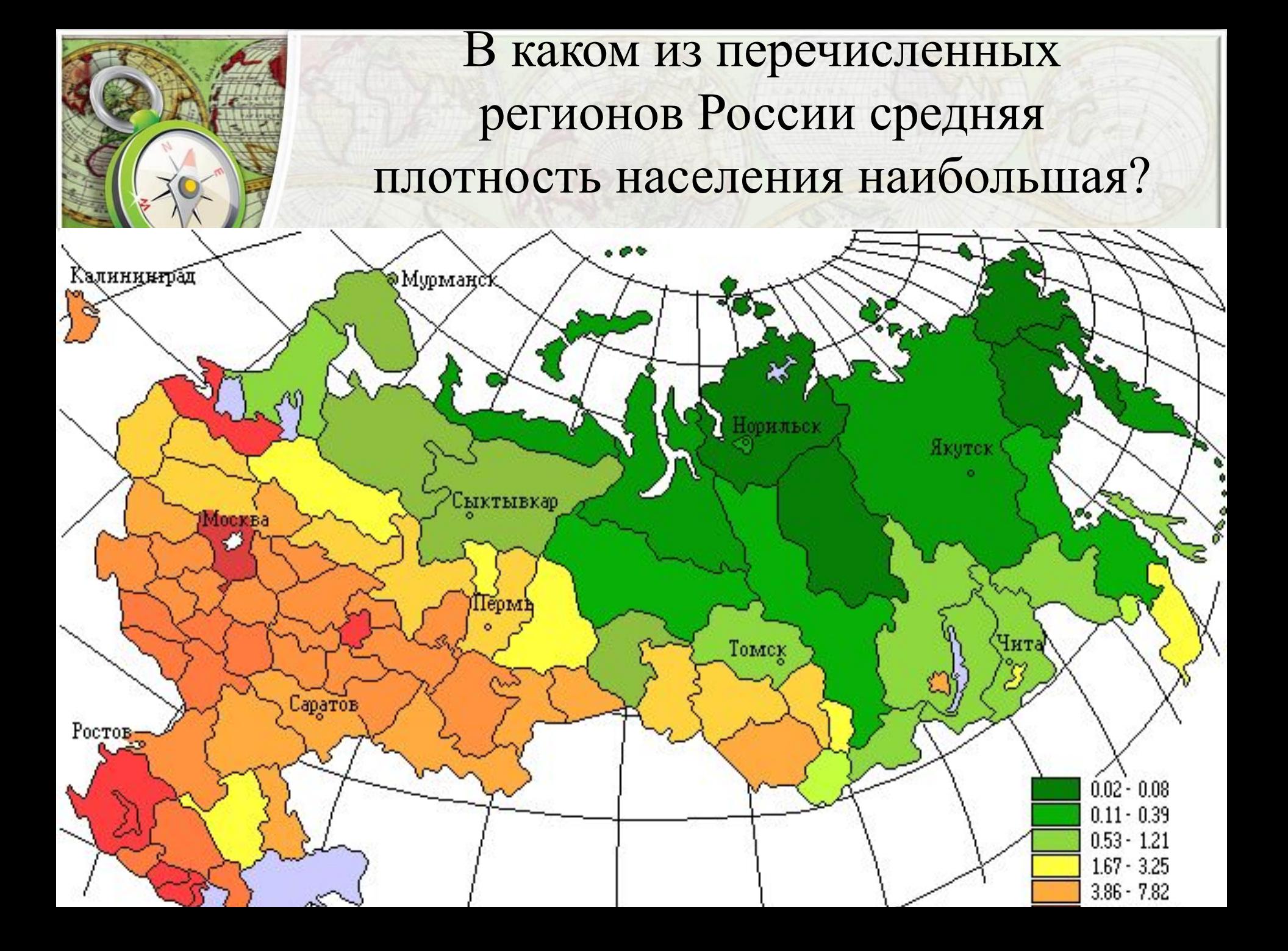

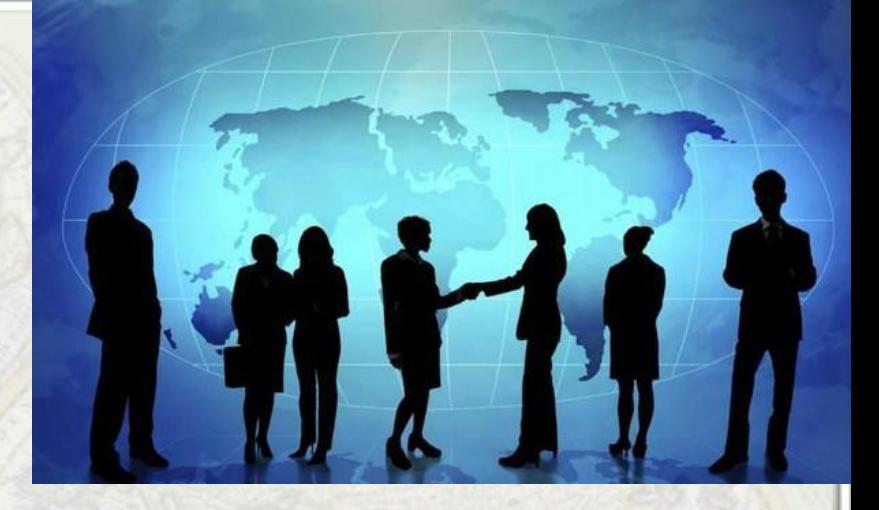

#### **Пояснение.**

• Плотность населения определяется делением численности на площадь. Чем благоприятнее природные условия, тем выше численность и показатели средней плотности. Среди перечисленных примеров наиболее благоприятные природные условия в Краснодарском крае. • Правильный ответ указан под **номером 4.**

**В каком из перечисленных регионов России средняя плотность населения наибольшая?**

1) Ханты-Мансийский АО –Югра

- 2) Республика Саха (Якутия)
- 3) Чукотский АО
- 4) Омская область

#### **Пояснение.**

Плотность населения определяется делением численности на площадь. Чем благоприятнее природные условия, тем выше численность и показатели средней плотности. Среди перечисленных примеров наиболее благоприятные природные условия в Омской области.

В какой из перечисленных областей средняя плотность населения наименьшая?

1) Архангельская 2) Нижегородская 3) Новосибирская 4) Саратовская

#### **Пояснение.**

• Плотность населения определяется делением численности на площадь. Чем не благоприятнее природные условия, тем ниже численность и показатели средней плотности. Среди перечисленных примеров наименее благоприятные природные условия в Архангельской области. Правильный ответ указан под **номером 1**.

**Разные территории Земли, их обеспеченности природными и человеческими ресурсами Международная миграция населения в России (человек)**

**• Годы 1994 1998 2002 2006 2010 • Прибыло 1 355 335 999 657 682 754 670 191 609 457 • Выбыло 1 097 016 944 053 729 910 704 044 705 468**

**Определите миграционный прирост населения России в 1994 г. Ответ запишите в виде числа.**

**Пояснение.**

**Миграционный прирост определяется разностью между прибывшими и выбывшими:**

**1 355 335 − 1 097 016 = 258 319.**

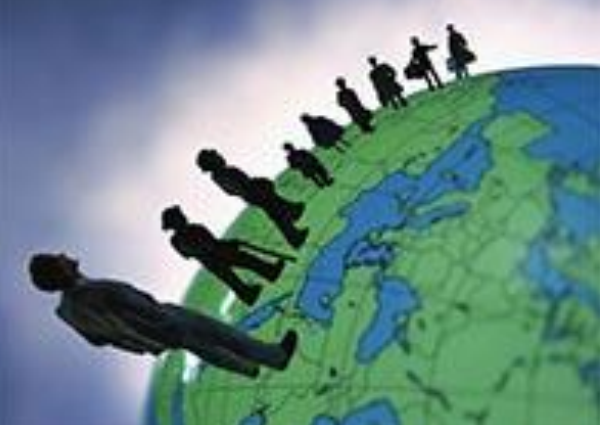

- 3)известняк
- 
- 1) глина

• 2)гранит

Расположите показанные на рисунке слои горных пород в порядке увеличения их возраста (от самого молодого до самого древнего). Запишите в таблицу получившуюся последовательность цифр.

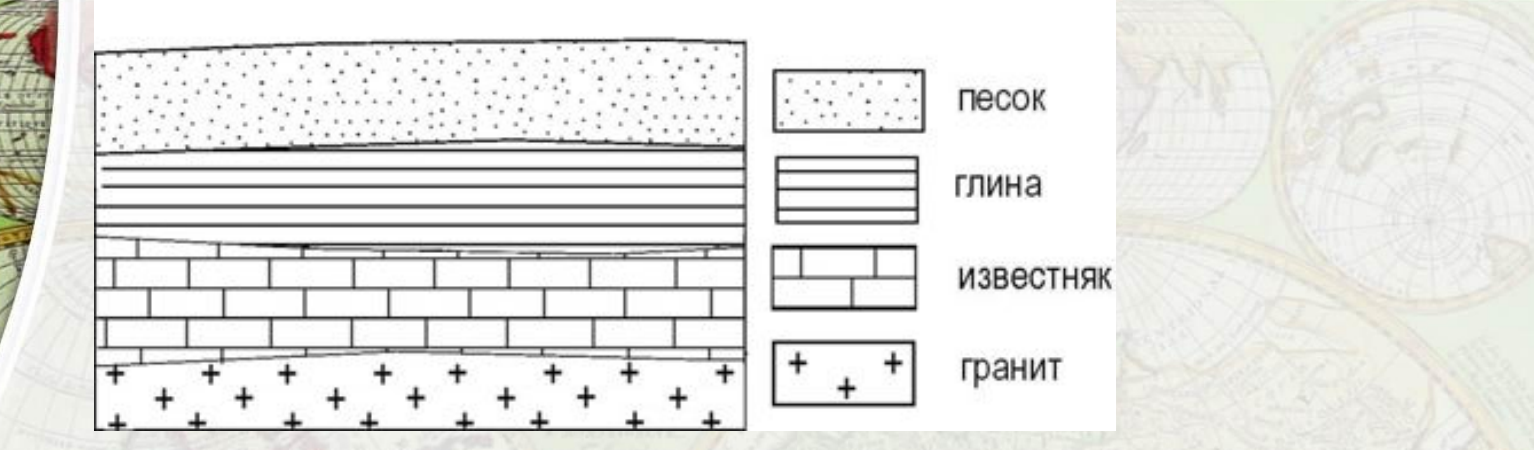

◼ **Туристические фирмы разных регионов России разработали слоганы (рекламные лозунги) для привлечения туристов в свои регионы. Установите соответствие между слоганами и регионами: к каждому элементу первого столбца подберите соответствующий элемент из второго столбца. СЛОГАНЫ РЕГИОНЫ**

 **А)В нашем регионе с середины мая и до конца июля можно любоваться белыми ночами! Б)Добро пожаловать на побережье Телецкого озера – горной жемчужины неповторимой красоты! 1)Республика Карелия 2)Оренбургская область 3)Республика Алтай 4)Самарская область**

**Запишите в таблицу выбранные цифры под соответствующими буквами.**